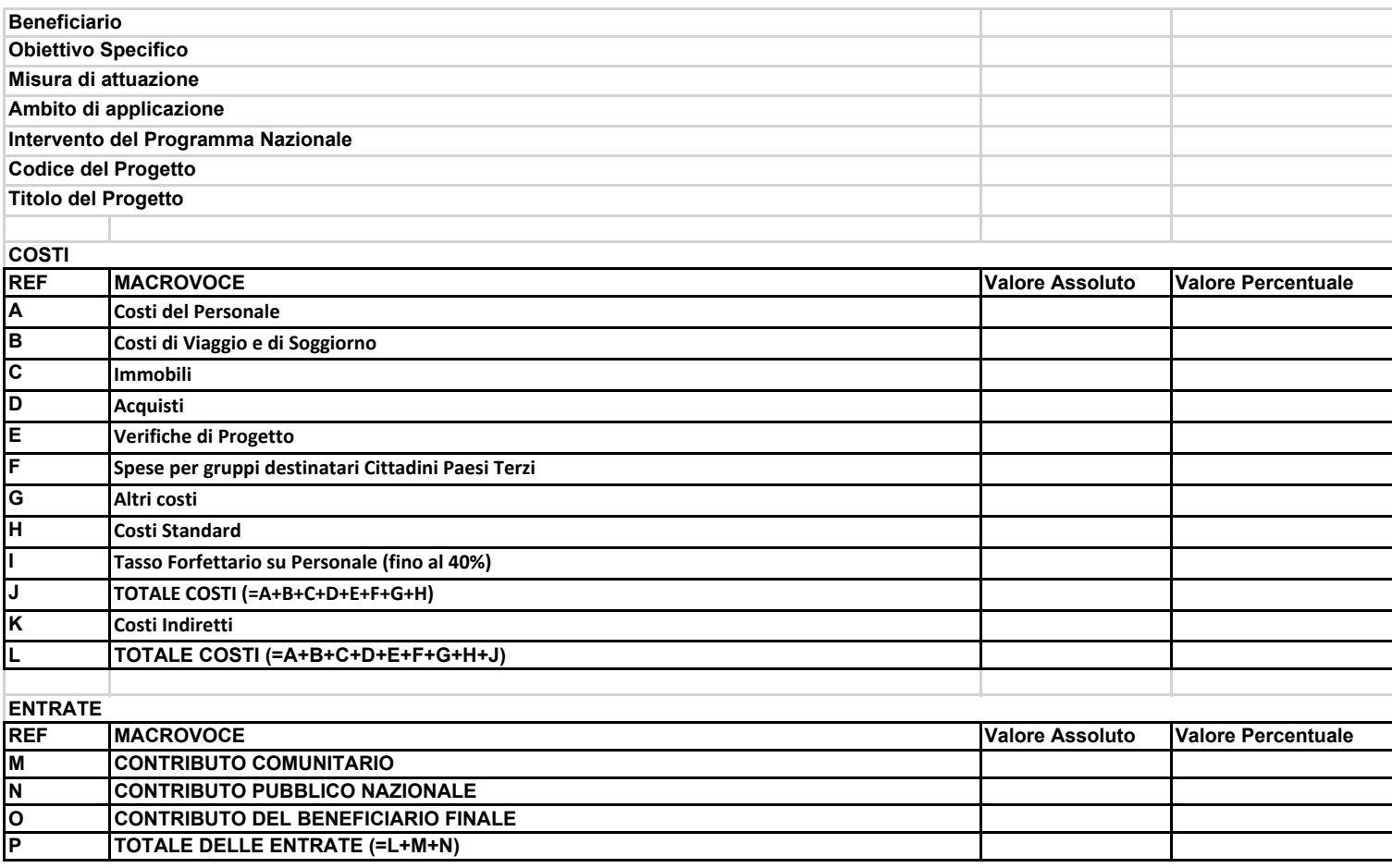

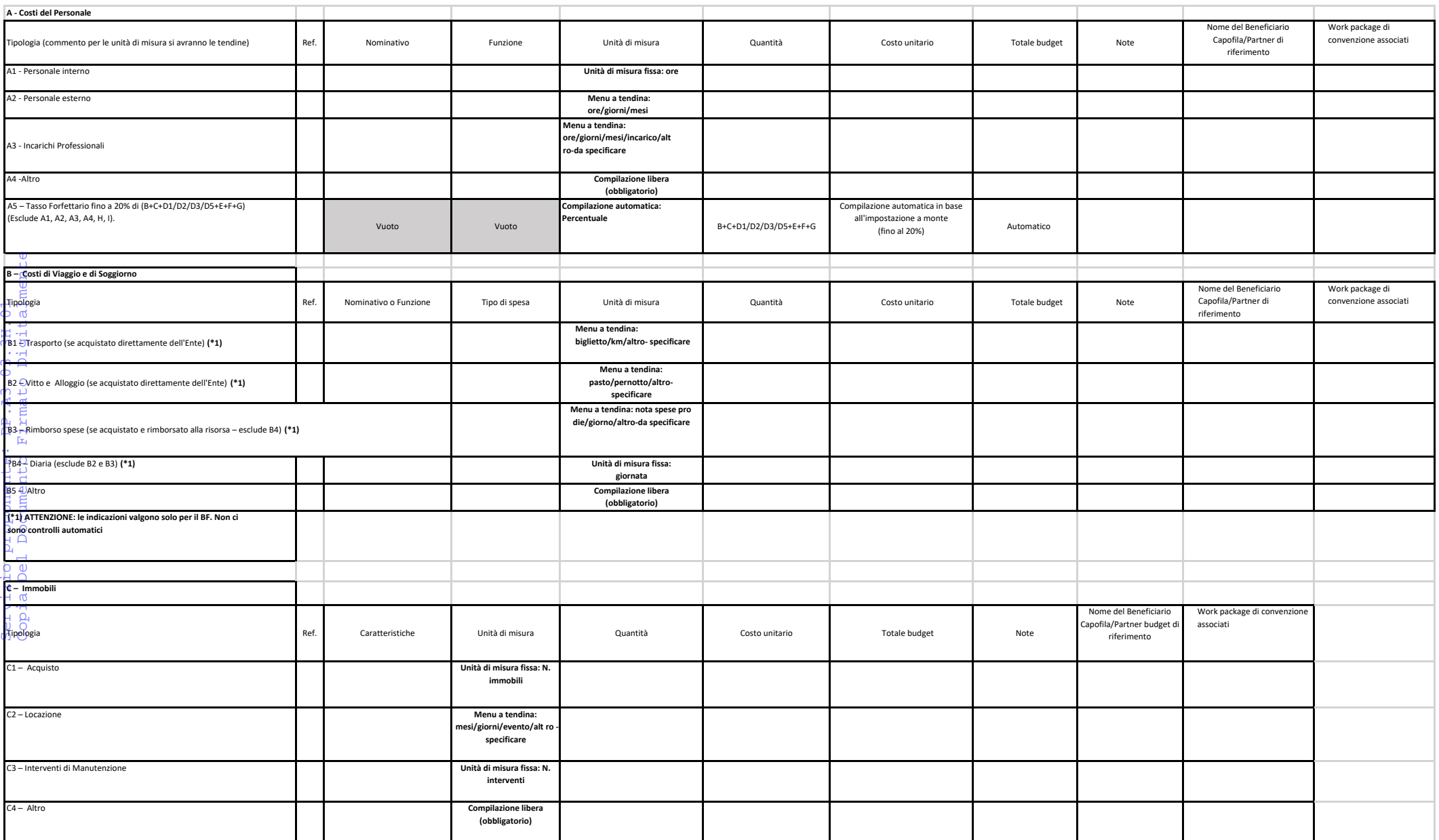

Atto: DIRDIP\_III 2023/147 del 20-10-2023

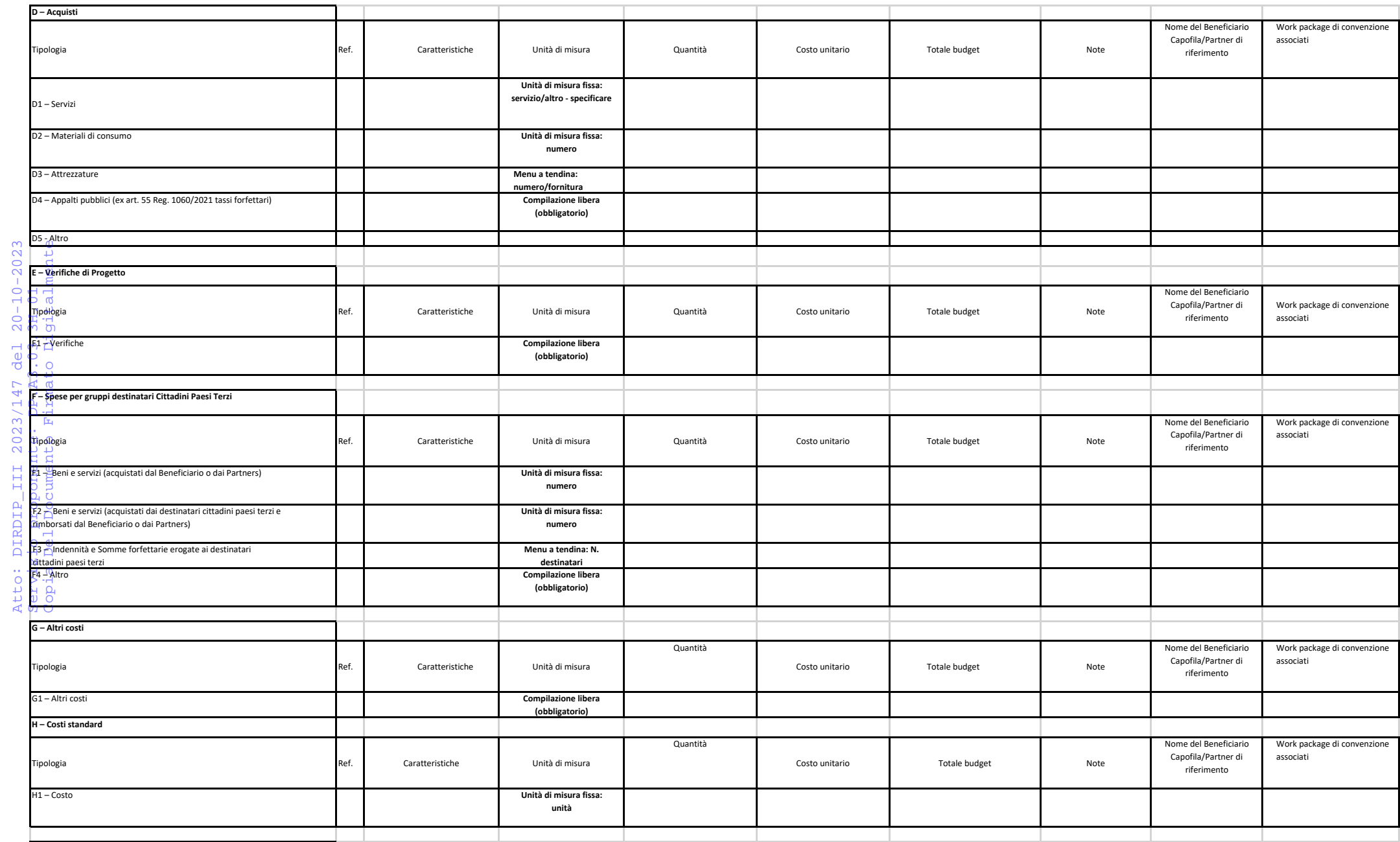

Atto: DIRDIP\_III 2023/147 del 20-10-2023

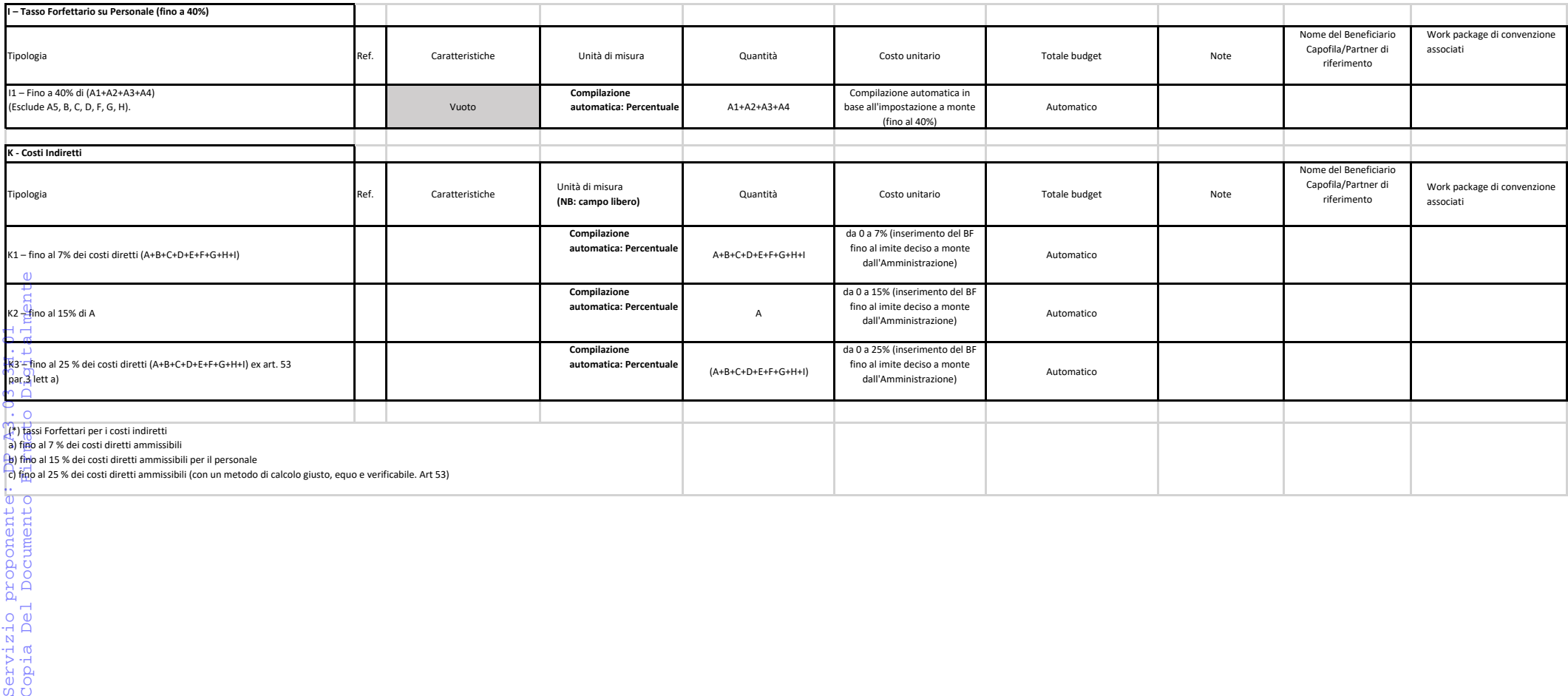

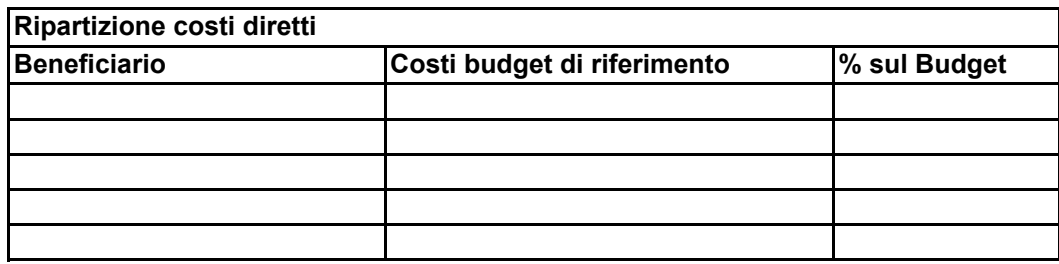